## **Google Drive**

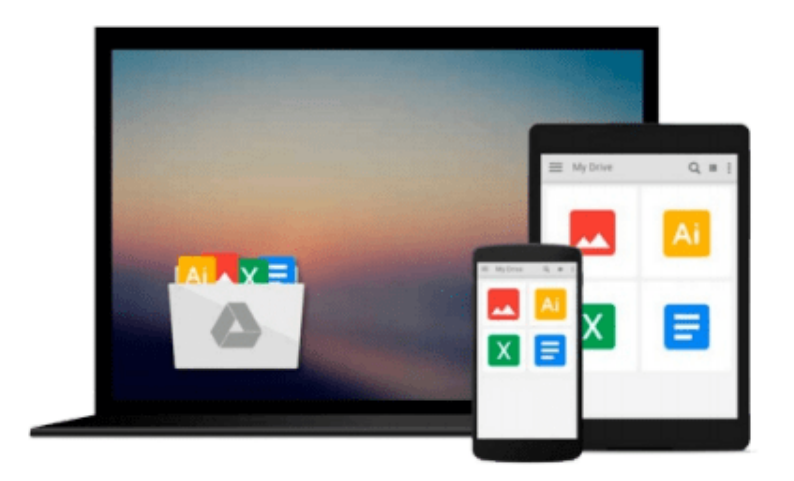

 $\sim$ 

# **ArcGIS for Desktop Cookbook**

*Daniela Cristiana Docan*

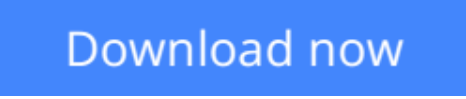

[Click here](http://sapek.club/go/read.php?id=1783559500) if your download doesn"t start automatically

## **ArcGIS for Desktop Cookbook**

Daniela Cristiana Docan

#### **ArcGIS for Desktop Cookbook** Daniela Cristiana Docan

**Over 60 hands-on recipes to help you become a more productive ArcGIS for Desktop user**

## **About This Book**

- Learn how to use ArcGIS Desktop to create, edit, manage, display, analyze, and share geographic data
- Use common geo-processing tools to select and extract features
- A guide with example-based recipes to help you get a better and clearer understanding of ArcGIS Desktop

## **Who This Book Is For**

This book is a good companion to get you quickly acquainted with everything you need to increase your productivity with the ArcGIS Desktop.

It would be helpful to have a bit of familiarity with basic GIS concepts.

If you have no previous experience with ArcGIS, this book will still be helpful for you because it will help you catch up to the acquainted users from a practical point of view.

### **What You Will Learn**

- Design your geodatabase schema
- Edit geometry and attributes of the features in a geodatabase
- Get accustomed to working with Coordinate Reference System (CRS)
- Create custom symbols and labels for a better-looking map
- Use geocode addresses and learn how to work with routes and events
- Perform spatial analyses with the Spatial Analyst extension
- Design a 3D representation of data with the 3D Analyst extension
- Use the Data Interoperability tools to import and export your data

### **In Detail**

ArcGIS for Desktop is one of the strongest components of the Esri ArcGIS platform. Users find it exciting because it has a lot of powerful tools and can work with a wide range of spatial data formats.

This book will make you a more effective and efficient GIS user by showing you how to use ArcGIS for Desktop to create your own geodatabase model and manage layers, symbols, and label styles. Furthermore it will help you learn how to create map documents, edit data in feature classes, find and fix topological errors, analyze surfaces, and most importantly create 3D representations, import and export several different data formats, and much more.

**[Download](http://sapek.club/go/read.php?id=1783559500)** [ArcGIS for Desktop Cookbook ...pdf](http://sapek.club/go/read.php?id=1783559500)

**[Read Online](http://sapek.club/go/read.php?id=1783559500)** [ArcGIS for Desktop Cookbook ...pdf](http://sapek.club/go/read.php?id=1783559500)

#### **From reader reviews:**

#### **Helen McCormick:**

Within other case, little individuals like to read book ArcGIS for Desktop Cookbook. You can choose the best book if you want reading a book. Provided that we know about how is important a book ArcGIS for Desktop Cookbook. You can add expertise and of course you can around the world by just a book. Absolutely right, due to the fact from book you can realize everything! From your country right up until foreign or abroad you will end up known. About simple thing until wonderful thing you may know that. In this era, we are able to open a book or even searching by internet system. It is called e-book. You can utilize it when you feel bored stiff to go to the library. Let's learn.

#### **Charles Stephens:**

What do you ponder on book? It is just for students as they are still students or it for all people in the world, what best subject for that? Simply you can be answered for that query above. Every person has distinct personality and hobby for each other. Don't to be pushed someone or something that they don't would like do that. You must know how great as well as important the book ArcGIS for Desktop Cookbook. All type of book are you able to see on many solutions. You can look for the internet solutions or other social media.

#### **Charles Trask:**

People live in this new morning of lifestyle always try to and must have the free time or they will get large amount of stress from both lifestyle and work. So , when we ask do people have time, we will say absolutely sure. People is human not a robot. Then we consult again, what kind of activity do you have when the spare time coming to you of course your answer can unlimited right. Then do you try this one, reading books. It can be your alternative inside spending your spare time, often the book you have read will be ArcGIS for Desktop Cookbook.

#### **Jeffery Harman:**

ArcGIS for Desktop Cookbook can be one of your basic books that are good idea. We all recommend that straight away because this guide has good vocabulary which could increase your knowledge in words, easy to understand, bit entertaining however delivering the information. The article author giving his/her effort to set every word into delight arrangement in writing ArcGIS for Desktop Cookbook however doesn't forget the main stage, giving the reader the hottest along with based confirm resource facts that maybe you can be considered one of it. This great information may drawn you into new stage of crucial imagining.

**Download and Read Online ArcGIS for Desktop Cookbook Daniela Cristiana Docan #KJTPV2FHX63**

## **Read ArcGIS for Desktop Cookbook by Daniela Cristiana Docan for online ebook**

ArcGIS for Desktop Cookbook by Daniela Cristiana Docan Free PDF d0wnl0ad, audio books, books to read, good books to read, cheap books, good books, online books, books online, book reviews epub, read books online, books to read online, online library, greatbooks to read, PDF best books to read, top books to read ArcGIS for Desktop Cookbook by Daniela Cristiana Docan books to read online.

### **Online ArcGIS for Desktop Cookbook by Daniela Cristiana Docan ebook PDF download**

**ArcGIS for Desktop Cookbook by Daniela Cristiana Docan Doc**

**ArcGIS for Desktop Cookbook by Daniela Cristiana Docan Mobipocket**

**ArcGIS for Desktop Cookbook by Daniela Cristiana Docan EPub**